## Traffic Engineering Decision Flowchart

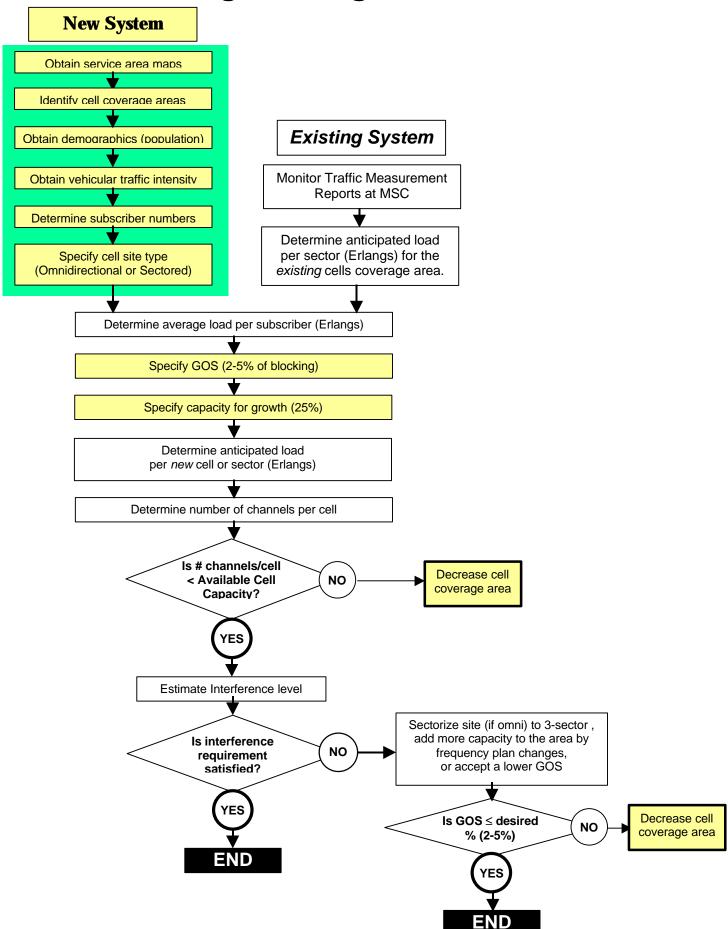